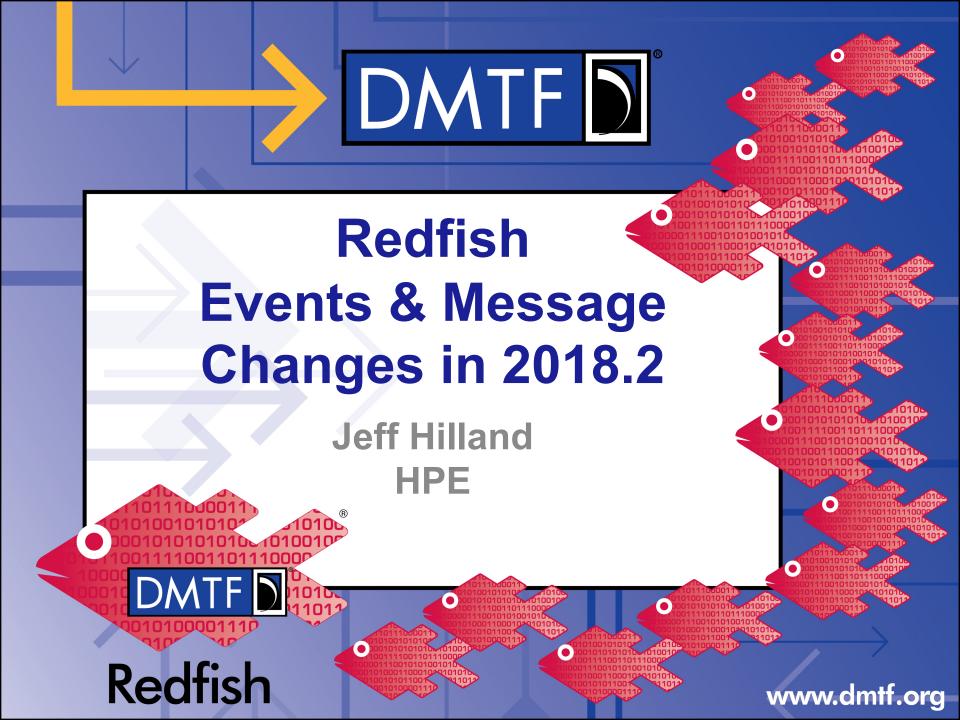

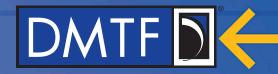

## **Agenda**

Note: This video assumes you have seen the first video on Redfish Events & Messages

- Changes in 2018.2
- Example of Clearing Logic Usage

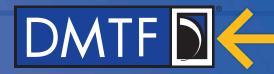

## **Changes around Redfish Messages**

#### Subscription Model

- Deprecated EventType in favor of RegistryPrefixes, ResourceTypes. Clients can now subscribe to specific Registries or specific Resource Types instead of loosely defined classes.
- Added SubordinateResources which can be used in conjunction with ResourceOrigin

#### Grouping Mechanism

Added EventGroupId property for clients to tell messages have the same root cause

#### Telemetry Support

 EventFormatType can now be used to get events that either conform to the Event or MetricReport schema

#### SSE Filtering

Added language to indicate use of \$filter for SSE event subscriptions

#### New Registry Properties

Added properties to support clearing logic so clients can tell which messages are indicating a
previous situation has been cleared up.

#### New Message Registries

- Added Task and Resource Message Registries.
- Expect more in the future that are more device/service specific.

#### OEM Registries

Clarified the spec on rules allowing OEMs to extend messages in the standard registries.

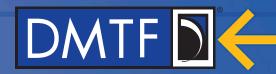

## **Subscription Model Changes**

- Modified EventService and EventSubscription to support:
  - EventType deprecated.
  - RegistryPrefixes
    - The Event Service would have the Prefix of the Message Registries that the Client can subscribe to.
    - This value does not include version. That's in the /Registries files themselves that you can discovery as before.
    - If RegistryPrefixes is empty on subscription, the Client is subscribing to all Message Registries
  - ResourceTypes
    - Indicates the Resource Types (Schema names / classes) that the Client wants to receive messages about.
    - If ResourceType is empty on subscription, the Client is subscribing to receive events regardless of ResourceType.
  - SubordinateResources
    - Boolean that indicates if the Client subscribed to a specific Resource using OriginResources, that the client is also requesting events for any and all subordinate resources regardless of odata.type or depth.

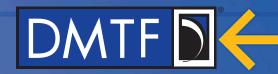

### **Grouping Mechanism**

- EventGroupId was added to Message
  - Is used by the Redfish Service to group messages together
  - Indicates that they came from the same event.
  - Example is that a cable unplugged could result in several messages.
    - Perhaps a resource changed message,
    - a status changed message
    - and an alert LAN.1.0.Disconnect message, for instance.
  - By setting them all to the same EventGroupId, the service is telling the client that all of these events arose from the same root cause.

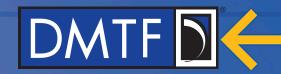

## **Enable Telemetry Events**

- Add a property called:
  - EventFormatType on EventDestination
  - EventFormatTypes on EventService
- This is an enum that is either "Event" or "MetricReport"
  - Describes the ResourceType (Schema) of the payload (JSON Body) sent to the Event Destination.
  - If it is Event, then it's a normal event.
  - If it is MetricReport, then the destination gets MetricReports when the associated Trigger condition is met
- Also allow query strings on the ServerSentEventURI for SSE
  - Optional to support
  - Allows for MetricReport from the same MetricReportDefinition to be sent.
  - Service has a SSEFilterPropertiesSupported property to indicate support

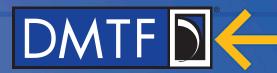

## **Modify Message Schema**

- Add "ClearingLogic" object to indicate how an event is cleared.
- This would be in any message that is an "assert".
  - Add "ClearsIf" to Message indicating on what conditions it is cleared
    - Right now the only property we can forsee this for is "SameOriginOfCondition" but maybe parent or related origins could clear it.
  - Add "ClearsMessage" array of MessageIds indicating which message this message clears.
    - Example would be LanDisconnect clears on LanConnect if SameOriginOfCondition
  - Add "ClearsAll" Boolean indicating this clears all other alerts.
    - This is really for reset/reboot messages
    - This should be at the system level but a NIC could use ClearsAll with ClearsIf "SameOriginOfCondition".
    - This should really be rare but if the device wakes up, it needs to clear previous problems for the client.

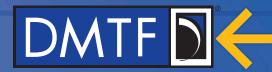

### **Clearing Logic Example**

- Here are two messages in a Registry:
  - Note that Message, NumberOfArgs, ParamTypes, Resolution and Severity have been removed for simplicity

- This tells the Client that:
  - if it receives a ResourceErrorsCorrected message
  - and it had previously received a ResourceErrorsDetected message
  - then the condition of that resource causing that error has been cleared
    - if the OriginOfCondition for both messages has the same value.

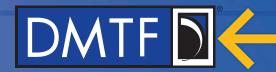

## Redfish has two new standard Message Registries

#### Resource

- Submitted to DMTF from SNIA and published with modifications to match the 2018.2 changes
- Resource Life Cycle:
  - ResourceCreated, ResourceRemoved, ResourceChanged, URIForResourceChanged
- Error:
  - ResourceErrorsDetected, ResourceErrorsCorrected
  - ResourceErrorThresholdExceeded, ResourceErrorThresholdCleared
- Warning:
  - ResourceWarningThresholdExceeded, ResourceWarningThresholdCleared
- Status:
  - ResourceStatusChangedOK, ResourceStatusChangedWarning, ResourceStatusChangedCritical
- Self Test:
  - ResourceSelfTestFailed, ResourceSelfTestCompleted
- License:
  - LicenseExpired, LicenseChanged, LicenseAdded
- Misc:
  - ResourceVersionIncompatible

#### Task

- Submitted to DMTF from SNIA and published with modifications to match the 2018.2 changes
- TaskStarted, TaskCompletedOK, TaskCompletedWarning, TaskAborted, TaskCancelled, RaskRemoved, TaskPaused, TaskResumed, TaskProgressChanged,

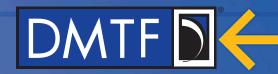

## **Extending messages**

- How does OEM extend messages?
  - Services can have an OEM section inside of each entry in the Events array
- OEMs cannot use messageArgs beyond the last one in the registry
  - This is what the OEM section inside of each Event is for.
- Can an OEM use a substitute registry?
  - Services can have an OEM section in side of each standard message in a message registry
  - They cannot change any of the text in a standard message.
- OEMs can always include the Message property in each entry in the Events array.

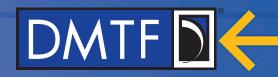

# Thank you for watching!

- Redfish Standards
  - Schemas, Specs, Mockups, White Papers, FAQ, Educational Material & more
  - http://www.dmtf.org/standards/redfish
- Redfish Developer Hub
  - Redfish Interactive Explorer, Hosted Schema at Namespace & other links
  - http://redfish.dmtf.org
- Redfish Forum (DMTF WG that defines Redfish)
  - Companies involved, Upcoming Schedules & Future work, Charter, Information on joining.
  - http://www.dmtf.org/standards/spmf

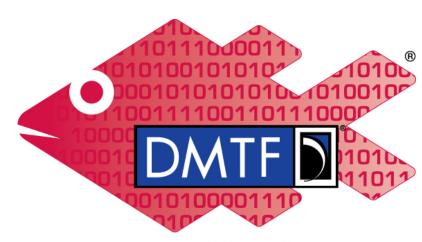

Redfish